# **Tennessee Tech University**

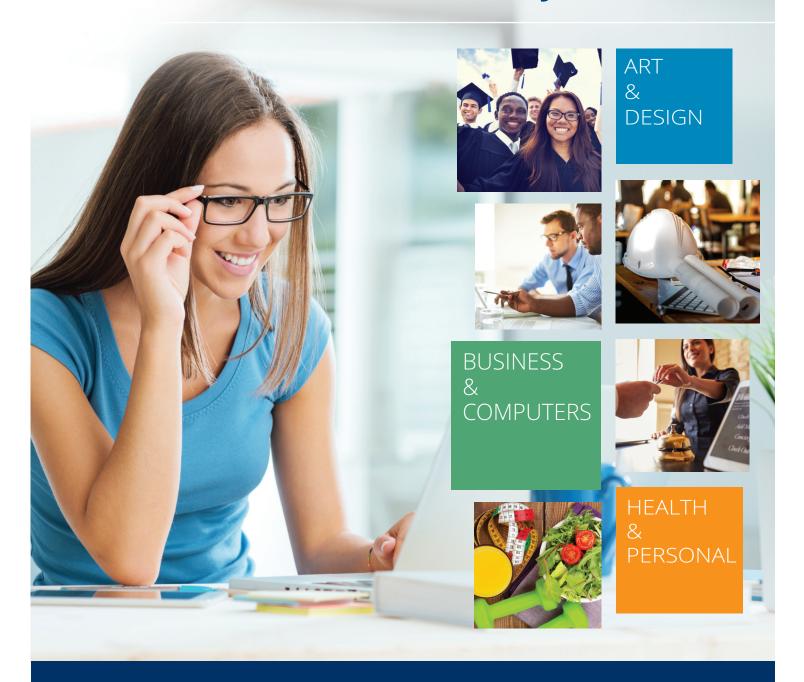

# ONLINE ADVANCED CAREER TRAINING

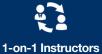

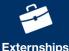

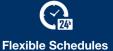

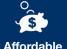

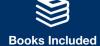

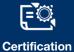

careertraining.ed2go.com/tntech

# **Tennessee Tech University**

# ONLINE ADVANCED CAREER TRAINING

Online Learning offers both convenience and flexibility. Students can access their course at anytime, anywhere. For parents, working students, and professionals access to the classroom can be managed around your schedule. Online Learning is a cost effective choice. Choosing online courses may help individuals cut down or eliminate costs of transportation, babysitting, and other expenses incurred by attending a traditional classroom setting.

### **FEATURES**

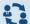

### 1-on-1 Instructor

Assistance from expert instructors

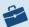

### Externship

Opportunities available for many courses

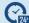

### Flexible Schedule

Study anytime, anywhere, complete in 3-6 Months!

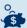

### **Affordable**

Payment plans available

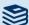

### **Books Included**

All materials are included in cost

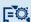

### Certification

Most courses lead to industry certifications

# **GETTING STARTED**

- 1. Find your course or view a demo at: careertraining.ed2go.com/tntech
- 2. To register contact us at Dr. Dennis Tennant (931) 372-3300

or email us at: dtennant@tntech.edu

### **CATEGORIES**

- 3 Arts and Design
- 4 Business
- 8 Computer Applications
- 10 Computer Programming
- 12 Construction and Trades
- 14 Health and Fitness
- **17** Hospitality
- 18 Information Technology
- **21** Legal
- 22 Teacher Professional Development
- 22 Writing

# ARTS AND DESIGN

You're a creator. You've always wanted to be an artist, and it's time to make that goal a reality. Whether you spend your time animating colorful characters or thinking about how much better a website could look if you got your hands on it, a concentration in Art Design will help you turn your passion for dynamic visuals into a career.

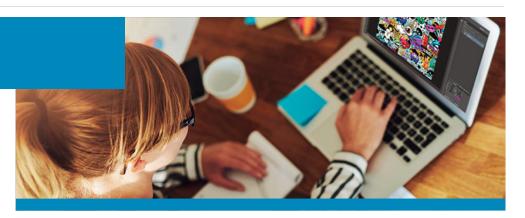

### 3ds max

Learn to use 3ds Max to create your own professional animated 3D graphics for video games. This course takes you through object modeling, material creation, animation, cameras, lighting, scene generation, and all the basics for aspiring game artists and animators.

### **Adobe Certified Associate**

The Adobe Certified Associate course is designed for students who want to learn Adobe software programs and prepare for the Adobe Certified Associate (ACA) exams.

### **Certified Residential Interior Designer**

Prepare for a career as a residential interior designer by learning the basics of good design, getting familiar with design styles and movements, exploring the materials that interior designers use, and putting your knowledge to work as you create your own design concept for a family room.

# Web Design Professional

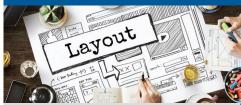

Gain the skills and knowledge needed to become a Web Designer.

There's Still Time to Enroll careertraining.ed2go.com/tntech

### **Digital Arts Certificate**

This course will help you develop technical skills and creative artistry in digital photography, imaging, and illustration. This course covers Adobe Photoshop, Illustrator and more.

### **Digital Game Artist Certificate**

This course prepares students to become professional video game artists by training on core skills for jobs related to Digital Art, 3D Art, Modeling, Character Design, and Environmental Art Design.

### **Graphic Design with Photoshop**

Students will develop graphic design skills while learning the gold standard in photo editing and design software.

### **Marketing Design Certificate**

This course focuses on design for marketing and business creating logos, advertisements, communications, and more. You'll learn Photoshop, Illustrator, and Microsoft PowerPoint while gaining fundamental technical and aesthetic skills

### **Multimedia Arts Certificate**

This course gives you the conceptual, technical, and visual design skills required to create multimedia applications and environments. You'll explore Adobe Photoshop, Flash, and After Effects, as well as digital video editing.

### Video Game Design and Development

Using a comprehensive and analytical approach to game engine architectures, this course teaches you how to effectively design and develop games.

### Web Design Professional

Upon completion, students can expect to have a solid grounding in the skills and knowledge needed to become a Web Designer.

You're a business-minded person: when life gives you lemons, you make lemonade and turn a refreshing profit. Our flexible business courses will help you hone and focus these skills and build a successful career. Our courses will help you lead your professional community to new concepts and time-proven best practices—starting right where you are.

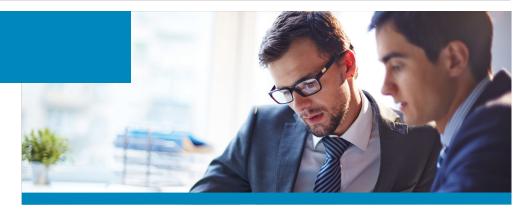

### **Administrative Professional**

The Administrative Professional course teaches the skills you need to become a successful administrative professional.

# Administrative Professional with Microsoft Office 2013 Master

The Administrative Professional with Microsoft Office 2013 Master course teaches the skills students need to become a successful administrative professional and prepares students to use Microsoft Office 2013 programs: Excel, Word, PowerPoint, and Outlook.

# Administrative Professional with Microsoft Office 2016 Master (Vouchers Included)

This course teaches the skills you need to become a successful administrative professional and prepares you to sit for the Microsoft Office 2016 Master Certification exams.

# Administrative Professional with Microsoft Office Specialist 2013

The Administrative Professional with Microsoft Office Specialist 2013 training course teaches the skills required to become a successful administrative professional and prepares students for the Microsoft Office Specialist Certification Exams 77-418, 77-425, and 77-426 (Word), 77-420, 77-427, and 77-428 (Excel), 77-422 (PowerPoint), 77-423 (Outlook), and 77-424 (Access).

# Administrative Professional with Microsoft Office Specialist 2016 (Vouchers Included)

This course teaches key skills for becoming an Administrative Professional and prepares you to sit for the Microsoft Office Specialist Certification exams.

### **CCBA Certification Training**

You'll hone your skills in system development and evolve as a business analyst in this CCBA course, built on IIBA guidelines.

### **Certified Bookkeeper**

This course helps professional bookkeepers earn prestigious American Institute of Professional Bookkeepers (AIPB) certification.

### Certified Global Business Professional

This course prepares you for the credential exam by educating you in four areas: global management, global marketing, supply chain management, and trade finance.

# Certified Green Supply Chain Professional

Help your company achieve its environmental goals with the Certified Green Supply Chain Professional course. Gain the skills you'll need to make a green impact on global sourcing, material management, procurement and buying, transportation and logistics, and new product development.

### **Certified Internal Auditor**

The Certified Internal Auditor Exam Review course is built around an adaptive learning platform that focuses your study to your weaker areas and reduces your overall study time.

# Certified Quality Improvement Associate (CQIA)

Prepare for the CQIA exam from the convenience of your home or office. Identify knowledge gaps and target your studies from test results. Review and reinforce your learning as part of your exam preparation.

### **Certified Six Sigma Black Belt**

This course prepares you for the ASQ Certified Six Sigma Black Belt Examination and also equips you to apply Six Sigma concepts and methods as a practitioner or consultant.

# Certified Six Sigma Green Belt (Exam Cost Included)

Prepare for Six Sigma Green Belt certification by mastering the contents of the American Society for Quality (ASQ) Six Sigma Green Belt body of knowledge.

# Certified Six Sigma Green Belt and Black Belt

This course prepares you for the ASQ Certified Six Sigma Green Belt and Black Belt Examinations and also equips you to apply Six Sigma concepts and methods as a project leader, practitioner, consultant, or team member.

### **Chartered Tax Professional**

Learn to prepare individual tax returns for almost all U.S. taxpayers! With this innovative course, you can start working and earning money while completing your course.

### Chartered Tax Professional for California Residents

With this innovative online California Chartered Tax Professional Certificate course, you can become qualified as a California Tax Preparer through the California Tax Education Council (CTEC), and start working and earning money while completing your course.

### **Court Interpreter (Spanish/English)**

This course teaches the skills needed to prepare you to sit for the Oral Component of any State Court Interpreting Certification exams

### **Customs Broker**

Prepare and learn how to take and pass the Customs Broker License Exam.

### **Dental Office Manager**

Master the skills you need for a successful career as a dental assistant and obtain the skills to effectively manage a dentists office.

# **Entrepreneurship: Start-Up and Business Owner Management**

This course covers everything from financing to leadership. You'll learn the keys to business planning, communication skills, marketing, and management. Ever thought about owning your own business, this course can help make that dream come true!

### **Grant Writing**

Learn to write grant proposals that get funded in this nationally recognized Grant Writing course.

### **Grant Writing + Non-Profit Management**

In this course, you will learn how to write a grant proposal, how to supervise employees, as well as the liabilities that non-profits encounter.

### **Human Resources Professional**

Master the skills you need to gain an entrylevel position in human resources and prepare to take the PHR (Professional in Human Resources) certification exam.

# Lean Six Sigma Black Belt (Exam Cost Included)

Learn the principles of Lean Six Sigma and prepare to take the Lean Six Sigma Black Belt certification exam.

### Lean Six Sigma Black Belt with 1-on-1 Project Coaching (Exam Cost Included)

Learn the principles of Lean Six Sigma and prepare to take the Lean Six Sigma Black Belt certification exam.

# Lean Six Sigma Green Belt (Exam Cost Included)

Prepare to sit for your Lean Six Sigma Green Belt Certification exam with this indepth online course.

# Lean Six Sigma Green Belt and Black Belt (Exam Cost Included)

In this online course you will learn the principles of both Lean Six Sigma Green Belt and Lean Six Sigma Black Belt, before sitting for the certification exams.

### Lean Six Sigma Green Belt with Black Belt with 1-on-1 Project Coaching (Exam Cost Included)

In this online course you will learn the principles of both Lean Six Sigma Green Belt and Lean Six Sigma Black Belt, before sitting for the certification exams.

# Lean Six Sigma Yellow Belt (Exam Cost Included)

Lean Six Sigma Yellow Belt is an online, high-level, awareness course that teaches you the fundamentals of Lean Six Sigma process improvement.

### **Management Training**

If you're thinking of starting a business or pursuing an MBA, learn the essentials here! This course is perfect for business owners, entrepreneurs, and anyone who wants to learn the basics of business management.

# Mastering Project Management with Microsoft Project 2010

In this intermediate/advanced course, you'll translate your knowledge into skills by exploring key project management topics in depth and prepare for the Project Management Professional (PMP) certification.

# Mastering Project Management with Microsoft Project 2016 (Software Included)

In this intermediate/advanced level course, you'll translate your knowledge into skills by exploring key project management topics in depth and prepare for the Project Management Professional (PMP) certification.

# Mastering Project Management with PMP Prep

In this intermediate/ advanced level course, you'll translate your knowledge into skills by going beyond the basics of project management and exploring key topics in depth.

# MSP Foundation and Practitioner Certification Training

Learn to create a framework that organizes large, complex programs into manageable, interrelated projects with this Program Management course.

### **Non-Profit Management**

Examine the fundamental principles of nonprofit management, explore the roles and responsibilities of a nonprofit board of directors and the management team, discover the essential aspects of fundraising, and become acquainted with the fundamentals of the budgeting process.

# OMCA Content Marketing Associate (Voucher Included)

Learn the hottest role in digital marketing and prepare for the nationally recognized OMCA content marketing certification.

# OMCA Conversion Optimization Associate (Voucher Included)

Become a valuable asset to your existing or future marketing team. Get conversion optimization training, and prepare for the OMCA certification exam.

# OMCP Digital Analytics and Conversion Professional

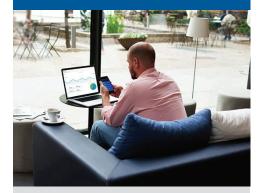

Learn how to further your career as an analytics and conversion focused digital marketer, make business decisions based on web numbers and prepare for the OMCP® certification exam.

There's Still Time to Enroll careertraining.ed2go.com/tntech

# OMCA Display Advertising Associate (Voucher Included)

Prepare for your OMCA® display advertising certification and start or improve your digital marketing career as you learn to explain, evaluate and dissect display ad data, and best practices in building and maintaining display ad campaigns.

# OMCA Email Marketing Associate (Voucher Included)

Want to learn email marketing? Make the most of your companys email efforts and prepare for the OMCA certification exam.

# OMCA Mobile Marketing Associate (Voucher Included)

Prepare for the nationally recognized OMCA mobile marketing certification to start or improve your career in digital marketing.

# **OMCA PPC Associate (Voucher Included)**

Learn PPC marketing and how to bid on keywords that get your company noticed, all while preparing for the OMCA certification exam.

# **OMCA SEO Associate (Voucher Included)**

Learn search optimization, one of the most talked about aspects of digital marketing. Train with industry experts and prepare for the OMCA certification exam.

# OMCA Social Media Associate (Voucher Included)

Prepare for the nationally recognized OMCA social media marketing certification to start or improve your career in digital marketing.

# OMCA Web Analytics Associate (Voucher Included)

Want to make sense of all your marketing data? Get web analytics training while simultaneously preparing for the OMCA certification exam.

### OMCP Digital Analytics and Conversion Professional (Voucher Included)

Learn how to further your career as an analytics and conversion focused digital marketer, make business decisions based on web numbers and prepare for the OMCP® certification exam.

### OMCP Email Marketing and Automation Professional (Voucher Included)

In this course, you will master the art of reaching people by email and building an ongoing relationship using marketing automation. It will also prepare you for the OMCP® certification exam.

# **OMCP Paid Search Professional** (Voucher Included)

This course teaches you about digital marketing and a deep dive of paid digital advertising (also known as pay-per-click). You will learn how to drive traffic using paid ads, and ensure you are bringing a return. You'll also be prepared to take the Online Marketing Certified Professional (OMCP®) exam.

# OMCP Search Marketing Professional (Voucher Included)

In this course, you'll learn the scope of digital marketing and dive deep into Search Engine Optimization (SEO) techniques. You will also be prepared for the OMCP® certification exam.

# OMCP Social and Mobile Marketing Professional (Voucher Included)

In this course, you will learn how to build mobile and social marketing campaigns from start to finish and further your career as a social media and mobile marketing focused digital marketer. You will also be prepared to take the OMCP® certification exam.

### **Optical Manager**

Master the skills you need for a successful career as an optician and obtain the skills to effectively manage an optometrists office.

### **Payroll Practice and Management**

Become knowledgeable in all facets of payroll rules and regulations, and join one of the fastest-growing career fields today.

# PMI Risk Management Professional (Exam Cost Included)

PMI's Risk Management Professional (PMI-RMP) credential is a solution to project management's increasing growth, complexity and diversity.

### **PMI-PgMP Certification Training**

Designed for Mid- or Senior-Level professionals in Project Management, this course will give you the skills to handle multiple projects.

# PRINCE2 Foundation and Practitioner Certification Training

Master the PRINCE2 principles, themes, and processes that will help you ensure success with each of the projects that you handle with this PRINCE2 Foundation and Practitioner course.

### **PRINCE2 Foundation Certification Training**

In this PRINCE2 foundation course, you will master the PRINCE2 principles, themes, and processes that will help you ensure success in your projects.

### **Professional Interpreter**

Master the skills and knowledge you need to begin a career as a professional interpreter.

### **Professional Translator**

This course teaches the skills to become a professional translator into both languages English and Spanish and also prepare you to sit for the American Translators
Association (ATA) certification exam.

# **Project Management Essentials with CAPM Prep**

This course is designed for those who are new to project management and will provide you with a solid foundation of the most common terms and concepts you'll need and help you prepare for the Certified Associate In Project Management (CAPM) certification exam. CAPM and PMP are registered marks of Project Management Institute, Inc.

# **Purchasing and Supply Chain Management**

Develop essential managerial skills, and learn how to effectively manage all aspects of the purchasing process, including procurement, distribution, supply chain management, and more, with the skills you'll learn in this online course.

### Purchasing and Supply Chain Management + Freight Broker/Agent Training

In this online training course, you will learn the agility and precision needed to be successful within purchasing, logistics, and supply chain management professions.

### **Records Management Certificate**

This comprehensive course will help you establish a successful records management program, including electronic, magnetic, and paper media.

### Sage 50 Certificate (Voucher Included)

Sage 50 is the perfect course for those trying to expand their knowledge in accounting, or those looking for an entry level position in the field.

# Senior Certified Sustainability Professional

Are you prepared for an exciting career as a leader in the green collar economy? The Senior Certified Sustainability Professional online course will prepare you to set the course and coordinate an enterprise's sustainability strategy.

# Senior Professional In Human Resources

Learn about Human Resources to advance your career within industry. You will also be prepared to take the Professional Human Resources (SPHR) certification exam offered by the HR Certification Institute.

### Six Sigma Black Belt

The Six Sigma Black Belt online course provides you with an in-depth look at the Six Sigma Black Belt problem-solving methodology, deployment, and project development approaches.

### Six Sigma Yellow Belt

ASQs Six Sigma Yellow Belt course helps you gain a detailed understanding of the role, responsibilities, and knowledge required of a Six Sigma Yellow Belt and prepares you to take ASQs Six Sigma Yellow Belt Certification exam.

# The Complete Project Manager with CAPM and PMP Prep

This is a comprehensive project management course for those who want to expand their knowledge and application of project management concepts. It is designed to create skills for todays project practitioners and prepare them for either the CAPM or PMP certifications.

# The Complete Project Manager with Microsoft Project 2010

This is a comprehensive project management course for those who want to expand their knowledge and application of project management concepts. It is designed to prepare students for either the CAPM or PMP certifications. You will also learn how to use Microsoft Project 2010 to assist you in project management.

# The Complete Project Manager with Microsoft Project 2016 (Software Included)

This is a comprehensive project management course for those who want to expand their knowledge and application of project management concepts. It is designed to prepare students for either the CAPM or PMP certifications. You will also learn how to use Microsoft Project 2016 to create and manage project schedules.

# The Complete Project Manager with CAPM and PMP Prep

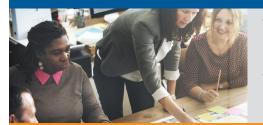

This is a comprehensive course is designed to create skills for todays project practitioners and prepare them for either the CAPM or PMP certifications.

There's Still Time to Enroll: careertraining.ed2go.com/tntech

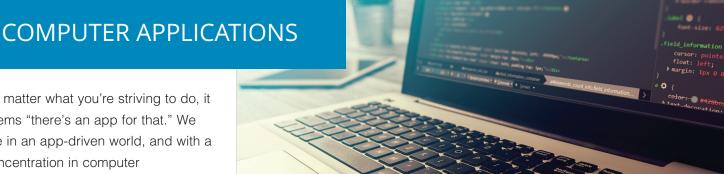

No matter what you're striving to do, it seems "there's an app for that." We live in an app-driven world, and with a concentration in computer applications, you'll master the latest technology and prepare for a career in many of today's most dynamic fields.

### **Android App Developer**

Learn and master the necessary skill sets for professional Android application development by developing six trending applications during this course authorized by Google.

### **AutoCAD 2018 Certified User** (Voucher Included)

Learn basic and advanced 2D functionality for AutoCAD 2018. You will also learn the necessary tools to prepare for the Autodesk AutoCAD 2018 Certified User Exam.

### AutoCAD 2018 with AutoCAD 3D 2018 (Voucher Included)

Learn basic and advanced 2D functionality for AutoCAD 2018, and AutoCAD's 3D tools to be able to design three-dimensional models using AutoCAD 2018. You will also learn all the necessary tools to prepare for the Autodesk AutoCAD 2018 Certified User Exam.

### AutoCAD 3D 2018

This online course introduces you to the concepts and methods of 3D modeling. The course provides a thorough grounding in the fundamentals of 3D, and explores the main features of the advanced 3D modeling workspace in the AutoCAD 2018 software. This course uses Autodesk certified curriculum.

### **Autodesk Inventor (Voucher Included)**

Learn the fundamental skills required to create parametric solid models using Autodesk Inventor 2018. You will also have all the necessary tools to prepare for the Autodesk Inventor Certified User exam.

### **Autodesk Revit Architecture**

Learn the basic functionality of Autodesk Revit for Architecture as well as all the necessary tools to prepare for the Autodesk Revit Architecture Certified User Exam.

### **Implementing Microsoft Azure** Infrastructure Solutions (Voucher Included)

Learn the architecture, services, tools, and portals of Microsoft Azure and prepare for the Microsoft Specialist certification in Microsoft Azure, Exam 70-533: Implementing Microsoft Azure Infrastructure Solutions upon course completion.

### **Microsoft Access 2010 Certification Training**

The Microsoft Access 2010 course will prepare you to take your Microsoft Certification Exam and familiarize you with various tasks within Microsoft Access.

### **Microsoft Access 2013 Certification Training**

This course prepares students for the Microsoft Office Specialist Certification Fxam 77-424

### Microsoft Access 2016 Certification Training (Voucher Included)

This course prepares students for the Microsoft Office Specialist Certification Exam 77-730.

### **Microsoft Excel 2013 Certification Training**

This course prepares students for the Microsoft Office Specialist (MOS) Certification Exam 77-420.

### **Microsoft Excel 2016 Certification** Training (Vouchers Included)

This course prepares students for the Microsoft Office Specialist Certification Exams 77-727 and 77-728.

### **Microsoft Office 2013 Master**

This course prepares students for the Microsoft Office Specialist (MOS) Certification Exams 77-418, 77-425, and 77-426 (Word), 77-420, 77-427, and 77-428 (Excel), 77-422 (PowerPoint), and 77-423 (Outlook).

### **COMPUTER APPLICATIONS**

### Microsoft Office 2016 Master Certification Training (Vouchers Included)

This course teaches the skills needed to prepare you to sit for the Microsoft Office Master 2016 Certification exams.

### **Microsoft Office Specialist 2013**

This course prepares students for the Microsoft Office Specialist Certification Exams 77-418, 77-425, and 77-426 (Word), 77-420, 77-427, and 77-428 (Excel), 77-422 (PowerPoint), 77-423 (Outlook), and 77-424 (Access).

### Microsoft Office Specialist 2016 (MOS) Certification Training (Vouchers Included)

This course teaches the skills needed to prepare you to sit for the Microsoft Office Specialist 2016 Certification exams.

### Microsoft Outlook 2013 Certification Training

This course prepares students for the Microsoft Office Specialist (MOS) Certification Exam 77-423.

### Microsoft Outlook 2016 Certification Training (Voucher Included)

This course prepares students for the Microsoft Office Specialist Certification Exam 77-731.

### Microsoft PowerPoint 2013 Certification Training

This course prepares students for the Microsoft Office Specialist (MOS) Certification Exam 77-422.

# Microsoft PowerPoint 2016 Certification Training (Voucher Included)

This Microsoft PowerPoint 2016 MOS Certification Training course prepares students to take the Microsoft Office Specialist PowerPoint 2016 Exam 77-729.

### **Microsoft Project 2010**

This course combines knowledge of project management scheduling disciplines with the use of the Microsoft Project 2010 software.

### **Microsoft Project 2016**

This course combines knowledge of project management scheduling disciplines with the use of the Microsoft Project 2016 software.

### Microsoft SharePoint 2010 Certification Training

This course prepares you to take the Microsoft Certification Exam 77-886 in order to achieve a certification as a Microsoft Office Specialist.

# Microsoft SharePoint 2013 Certification Training

Engage in the Microsoft SharePoint 2013 Certification Training course if you are either new to or experienced in working with SharePoint 2013.

### **Microsoft SharePoint 2016**

This SharePoint 2016 course will provide you with the skills you need to work within and manage SharePoint sites.

### Microsoft Word 2013 Certification Training

This course prepares students for the Microsoft Office Specialist (MOS) Certification Exam 77-418.

### **Microsoft Word 2016 Certification Training**

This Microsoft Word 2016 MOS Certification Training course helps prepare students to take the following Microsoft Office 2016 MOS and Expert certification exams: 77-725 Microsoft Office Specialist Word 2016 and 77-726 Microsoft Office Specialist Word Expert 2016.

### Microsoft Word 2016 Certification Training (Vouchers Included)

This Microsoft Word 2016 MOS Certification Training course helps prepare students to take the following Microsoft Office 2016 MOS and Expert certification exams: 77-725 Microsoft Office Specialist Word 2016 and 77-726 Microsoft Office Specialist Word Expert 2016.

# Professional Bookkeeping with QuickBooks 2015

This course teaches students how to master professional bookkeeping using QuickBooks 2015 software.

# Professional Bookkeeping with QuickBooks 2017

Prepare for a career in the high-demand field of bookkeeping and accounting as you master QuickBooks 2017, the leading financial software tool for small businesses.

### Salesforce Administrator

Learn the core administrative features of Salesforce to tailor the system for your specific implementation and prepare for the Salesforce Administrator Certification Exam.

# Professional Bookkeeping with QuickBooks 2017

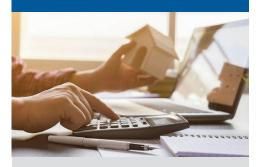

Prepare for a career in the highdemand field of bookkeeping and accounting as you master QuickBooks 2017, the leading financial software tool for small businesses.

There's Still Time to Enroll careertraining.ed2go.com/tntech

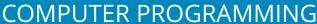

When you're online or working with a new application, you can't help but think of all the ways the experience could be better. You notice a user-friendly interface. Slow page loading and processing makes you wonder what's going wrong behind the scenes.

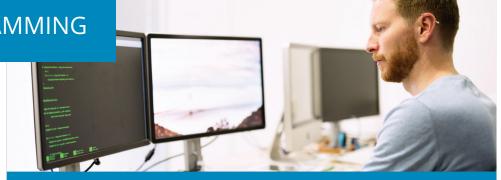

### **Apache Cassandra Training**

The Apache Cassandra Training course helps IT professionals add weight to their profile, and typically earn more compared to their non-certified peers.

# **Certified SAS Base Programmer Certification Training**

The course will help you gain an in-depth understanding of SAS programming language and the SAS tool. You will master different techniques in SAS to access and manage data, create data structures, generate reports, and handle errors

# CompTIA Linux+ and Unix Training (Vouchers Included)

Linux and UNIX products have become a leading infrastructure, both for large corporations as well as government entities. Having these credentials gives students tremendous marketability they can use to obtain positions in the IT field.

### **CTFL Certification Training**

Confirm your proficiency in Software Development and Testing with this CTFL Certification training course, accredited by ASTQB.

### **Java Programmer**

Learn Java programming in this online course that covers fundamental Java syntax elements and more advanced concepts.

### Microsoft Web Developer

In this course you will learn web development, C Sharp, HTML, CSS, SQL Server, JavaScript, Object based JavaScript, Model View and Controller and jQuery.

# Mobile and Desktop Web Developer / Responsive Web Design

Students who successfully complete this career course will have developed a solid background in all of the latest technologies associated with web development for both desktop and mobile environments, and at the very end of the course, students will be able to build traditional and mobile websites.

### **Mobile Web Developer**

In this course, learn to develop websites for mobile devices, such as Androids and iPhones.

# Web Applications Developer

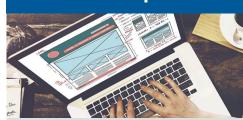

Master the skills you need to create dynamic database-driven websites using the latest technologies.

There's Still Time to Enroll careertraining.ed2go.com/tntech

### COMPUTER PROGRAMMING

# Oracle SQL and PL/SQL + Python Developer + Java Programmer

Master Oracle Programming in this combined online training that teaches. As the perfect starting point for those wanting to learn SQL, PL/SQL, Java, and Python programming, this online course will teach you everything from the basics to advanced practices.

### Oracle SQL and PL/SQL Developer

This Oracle SQL Developer course teaches students how to use SQL to build applications, generate business reports, master SQL in Oracle, and learn PL/SQL to work within an Oracle database.

# Oracle SQL and PL/SQL Developer + Java Programmer

As the perfect starting point for those wanting to learn SQL and Java programming, this online course will teach you everything from the basics to advanced practices

# Oracle SQL and PL/SQL + Python Developer + Java Programmer

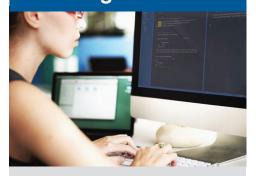

The perfect starting point for those wanting to learn SQL, PL/SQL, Java, and Python programming, this online course will teach you everything from the basics to advanced practices.

There's Still Time to Enroll careertraining.ed2go.com/tntech

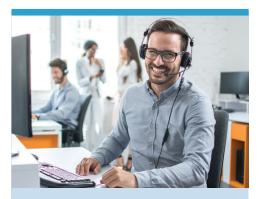

Students Receive Timely, Helpful, and Continuous Student Support

### **Python Developer**

This course is aimed at those new to the Python programming language who may or may not have experience with other programming languages. You will learn all about Python programming in this comprehensive course that covers introductory through advanced methods of Python.

### Salesforce: Power User

With Salesforce being the most popular CRM in the world, having a strong base of knowledge in Sales Force not only enhances your marketability but also gives you skills that will allow you to be more efficient in day to day use of the software.

### **UNIX Administration Basics**

The Unix Administration course covers the fundamental concepts of Unix including basic commands, filesystem structure, back-up compression and much more.

### **Web Applications Developer**

Master the skills you need to create dynamic database-driven websites using the latest technologies.

### Webmaster

The Webmaster course prepares students with the skills and knowledge needed for successful careers in the Web development. Web applications are a vital part of communication on the Internet, and Web developers are in high demand in large and small companies and organizations.

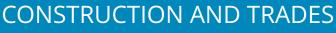

You're a person of action. When there's an opportunity to build, repair, or solve, you're on it. Turn your experience into a dynamic career with online construction training. Building on your talents and interests is ed2go's top goal, and we're here to help you take the next steps toward a dynamic future.

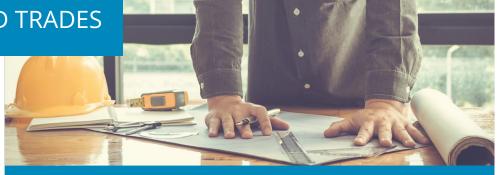

### **Biofuel Production Operations**

This course will give you the education you need to work as a biofuel production operator, inspecting and repairing equipment, operating computer systems, and handling lab equipment.

### **Building Analyst Quick Start**

This course will teach you about the principles of green buildings from insulation to indoor air quality as well as how to perform comprehensive building assessments.

### **Certified Indoor Air Quality Manager**

Are you a facility manager, building engineer, or health and safety officer who wants to improve the indoor air quality of your building? If so, the Certified Indoor Air Quality Manager course is just for you.

### **Certified Indoor Environmentalist Prep**

Would you like to become an indoor air quality or green building consultant? Would you like to better understand how to create a healthy home or building by preventing, diagnosing, and resolving indoor environmental problems? This course will help you take the next step in your career.

### **Chemical Plant Operations**

Prepare for an entry-level position in a chemical plant with this course.

### **CNC Machinist**

The CNC Machinist course provides an intensive overview of skills necessary to perform CNC machining. You will learn workholding, math, inspection, safety, metal cutting, materials, quality, and grinding.

### **Composites Technician**

This course provides an intensive overview of skills necessary for composites processing. You will learn math, inspection, safety, materials, quality, machining, and joining.

### **Die Setter**

The Die Setter course provides an intensive overview of skills necessary for die setting. You will learn math, inspection, safety, materials, quality, and fabrication to work as a die setter.

### **Electrical Technician**

This course provides an intensive overview of skills necessary for electrical maintenance. You will learn math, inspection, safety, quality, electrical systems, automation, motor controls, and assembly to work as an electrical technician.

### **Engineering Technician**

The Engineering Technician course provides an intensive overview of skills necessary for this manufacturing role. You will learn math, inspection, safety, materials, machining, quality, grinding, electrical systems, automation, motor controls, additive manufacturing, assembly, design, and management to work as an Engineering Technician.

### Freight Broker/Agent Training

Prepare to enter the freight/logistics industry. This course will prepare you to start your own freight broker business or become a freight agent.

### **Home Inspection Certificate**

Learn about standards of practice, defects recognition, inspection guidelines, reporting methodologies, and liability management as you prepare to become a home inspector.

### **HVACR Certified Technician**

The HVACR Certified Technician course is a comprehensive online training that encompasses heating, ventilation, air conditioning, and refrigeration.

### CONSTRUCTION AND TRADES

# **HVACR Controls/Building Automation Systems**

This course will build on your existing knowledge of HVACR fundamentals and equipment and help you learn HVACR Controls and Building Automation Systems.

# **HVACR Technician - NATE Service Core**Also Available in Spanish

This introductory course is designed to address the CORE knowledge areas of heating, ventilation, air conditioning and refrigeration.

# Leadership in Energy and Environmental Design (LEED)

This course is designed to educate candidates on the cutting edge green building and sustainable design practices, and enables participants to designate that expertise with an internationally recognized professional credential.

### **Maintenance Technician**

This Maintenance Technician course allows you to identify the required knowledge and skills that provide a pathway to upskill and validated worker competences.

### **Manual Machinist**

This course teaches an intensive overview of skills necessary to perform manual machining. You will learn workholding, math, inspection, safety, machining, materials, quality, grinding, and assembly to work as a Manual Machinist.

### **Mechatronics**

Learn about the skills necessary for the mechatronics industry, including math, inspection, safety, quality, electrical systems, automation, mechanical systems, fluid systems, rigging, and welding.

### **Natural Gas Plant Operations**

For decades to come, natural gas will be produced and consumed in the United States, creating an ongoing demand for natural gas plant operators. This online course provides the fundamental technical background you need to get started in this field.

### **Oil Refinery Operations**

Learn the skills you need to start work as an in-demand oil refinery operator.

# Performing Comprehensive Building Assessments

This course will give you a thorough understanding of the building assessment process, focusing on the skills you need to professionally conduct visual building inspections, perform diagnostic testing, determine improvement opportunities, and prepare a work scope that will guide the homeowners decision-making process for making the improvements.

### **Power Plant Operations**

Learn the skills you need to gain entry-level employment as a power plant operator.

### **Press Operator: Cold Stamping**

You will gain an intensive overview of the skills necessary for cold stamping press work. You will learn math, inspection, safety, materials, quality, stamping, forming, and automation to work at as a Press Operator: Cold Stamping.

### **Press Operator: Hot Stamping**

This course provides an intensive overview of skills necessary for hot stamping press work. You will learn the math, inspection, safety, materials, quality, stamping, forming, and automation to work as a hot stamping press operator.

### **Principles of Green Buildings**

This course explains the science that individuals in the building, remodeling, or trade industries need to know in order to make buildings perform more efficiently.

### **Process Technician**

Process Technician provides an intensive overview of skills necessary to become a process technician. This course will teach you math, inspection, safety, machining, quality, electrical systems, automation, mechanical systems, motor controls, fluid systems, and joining to work as a process technician.

### **Quality Inspector**

The Quality Inspector course provides an intensive overview of skills necessary for quality assurance and inspection. You will learn math, inspection, safety, materials, quality, and management to be a Quality Inspector.

### **Robotics Technician**

Accelerated training packages for common manufacturing roles allow you to identify the required knowledge and skills for each worker and provide a pathway to upskill and validate workers competences.

### **Solar Power Professional**

Learn the fundamentals of photovoltaic solar powered energy systems and gain the knowledge you'll need for an entry level position with a dealer, installer, or other photovoltaic industry company.

### **Tool and Die Maker**

The Tool and Die Maker course provides an intensive overview of skills necessary for tool and die making. You will learn workholding, math, inspection, safety, machining, materials, quality, and grinding.

### Toolmaker

This course provides an intensive overview of skills necessary for toolmaking. You will learn workholding, math, inspection, safety, machining, materials, quality, grinding, and stamping to work as a toolmaker.

### **Welder Technician**

This course is an accelerated training that allow you to identify the required knowledge and skills for each worker and provide a pathway to upskill and validate workers competences.

### **Wind Energy Professional**

This entry-level Wind Energy Professional course prepares you for a career in the wind energy industry.

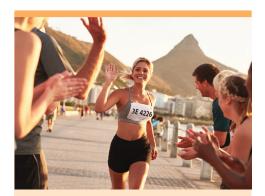

We have support to help you enroll, begin, and finish your course

# **HEALTH AND FITNESS**

The health and fitness field has many roles, but a shared goal: helping people live their best lives possible. The purpose of health education is to equip you to pursue that goal, too. With ed2go's courses in medical coding, personal fitness training, activity direction, and more, you'll have the knowledge and experience to pursue a meaningful career.

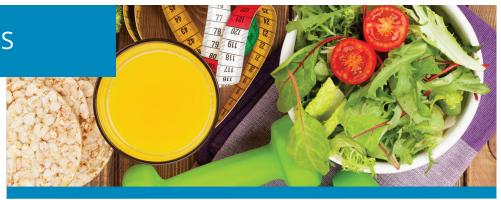

### **Activity Director**

This course is designed to give you the training and insight in working with the activity programs in nursing homes.

### **Administrative Dental Assistant**

Learn how to perform the administrative tasks essential for managing the business aspects of a dental practice.

# Advanced Coding for the Physician's Office

Take the next step in your career and prepare for the Certified Procedural Coding national certification exam with the help of this online course.

# Advanced Hospital Coding and CCS Prep

This course will utilize your existing knowledge of medical terminology and healthcare sciences. Increase your coding skills and prepare to take the official certification exam to become a Certified Coding Specialist.

### **Advanced Personal Fitness Trainer**

This course will further your personal training education by teaching you to incorporate specialized resistance training, functional movements, and nutritional programs for your clients.

### CBCS Certified Medical Administrative Assistant with Medical Billing and Coding (Vouchers Included)

The Certified Billing and Coding Specialist (CBCS) Certified Medical Administrative Assistant with Medical Billing and Coding is geared towards students who are interested in obtaining a career in the healthcare industry, but have little to no experience within the sector.

### **CBCS Medical Billing and Coding**

This nationally recognized course combines the Medical Billing and Coding course with 60 hours of medical terminology training to give you a competitive edge in the healthcare field.

### CCA Certified Medical Administrative Assistant with Medical Billing and Coding (Vouchers Included)

The CCA Certified Medical Administrative Assistant with Medical Billing and Coding is geared towards students who are interested in obtaining a career in the healthcare industry, but have little to no experience within the sector.

### **CCA Medical Billing and Coding**

This Medical Billing and Coding course with 60 hours of medical terminology training, gives you a competitive edge in entering the healthcare field.

### **Certified Clinical Medical Assistant (CCMA)**

You will learn the necessary skills to function as a vital member of the healthcare team in a hospital setting, clinic or physician's office as you prepare for a career as Certified Clinical Medical Assistant (CCMA), and the national certification exam.

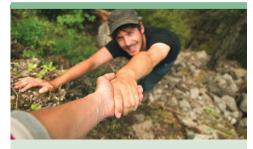

Our student advisors will track your progress and proactively reach out if you need help!

### **HEALTH AND FITNESS**

### Certified Clinical Medical Assistant (CCMA) + Certified Electronic Health Records Specialist (CEHRS) (Vouchers Included)

Learn the ins and outs of electronic health records (EHR) systems and get hands-on practice using real EHR software, which is vital to recording, reviewing, managing patient information.

### Certified Clinical Medical Assistant for the Experienced CMAA (voucher included)

Certified clinical medical assistants are trained to handle the increasing complexities of patient care and healthcare management in clinics, physicians offices, hospital departments and emergency rooms, and other healthcare facilities.

### Certified Electronic Health Records Specialist (CEHRS)

Learn how to implement and utilize electronic health records and become a Certified Electronic Health Records Specialist.

### Certified Electronic Health Records Specialist + Medical Terminology

Learn how to implement and utilize electronic health records and become a Certified Electronic Health Records Specialist with 60 hours of medical terminology training to give you a competitive edge in the healthcare field.

# Certified Health Unit Coordinator (Voucher Included)

This course teaches the skills needed to prepare you to sit for the NAHUC certification exam.

# Certified Medical Administrative Assistant (CMAA) (Voucher Included)

This course teaches you how Administrative Medical Assistants are versatile and valuable members of the healthcare team who handle a broad range of duties. You will also be prepared for the Certified Medical Administrative Assistant (CMAA) national certification exam offered by National Healthcareer Association (NHA).

### Certified Medical Administrative Assistant with Certified Electronic Health Records Specialist + Medical Terminology (Vouchers Included)

This course combines the Certified Medical Administrative Assistant course with training in electronic health records and medical terminology to give you a competitive edge in the healthcare field.

# **Certified Medical Transcriptionist** (Voucher Included)

Students in this course will learn how to properly transcribe and edit the medical notes of healthcare providers in order to document patient care.

# **Certified National Pharmaceutical Representative**

Learn the skills necessary to become a certified pharmaceutical sales representative. The course covers pharmacology, medical terminology, physiology, and regulations for selling pharmaceuticals.

### **Certified Outpatient Coder**

This course teaches the competencies needed to prepare you to sit for the AAPC Certified Outpatient Coder (COC) certification exam.

# Certified Professional Medical Auditor (Voucher Included)

CPMA teaches principles of medical auditing and prepares you for the CPMA certification exam.

# Certified Risk Adjustment Coder (Voucher Included)

You will learn principles of risk adjustment and accurate diagnosis coding.

### **Clinical Dental Assistant**

This course will provide you with the skills you need to become a dental assistant. After you've completed this course, you'll be ready to pursue certification as a dental assistant by passing the radiology and infection control portions of the Dental Assisting National Board examination.

### CPC Certified Medical Administrative Assistant with Medical Billing and Coding (Vouchers Included)

The CPC Certified Medical Administrative Assistant with Medical Billing and Coding is geared towards students who are interested in obtaining a career in the healthcare industry, but have little to no experience within the sector.

# CPC Medical Billing and Coding (Voucher Included)

This Medical Billing and Coding course with 60 hours of medical terminology training, gives you a competitive edge in entering the healthcare field.

### **Fitness Business Management**

Learn how to manage a personal training program, department, or facility as a strategic business with this innovative course.

# **Pharmacy Technician**

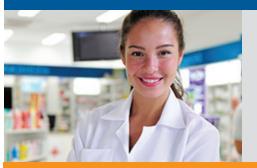

Pharmacy technicians support licensed pharmacists in providing health care to patients. Train to enter this rapidly growing field with this respected online course.

There's Still Time to Enroll: careertraining.ed2go.com/tntech

### **HEALTH AND FITNESS**

### **ICD-10 Medical Coding**

Prepare for the future of medical coding by mastering the steps for using the ICD-10-CM and ICD-10-PCS to code medical diagnoses and procedures.

### **Medical Interpreter**

### (Spanish/English)

This course teaches the skills needed to prepare you to work as a Medical Interpreter and to sit in any of the Medical Interpreting examinations available in the country.

# Medical Office Manager (CPPM) (Vouchers Included)

This course teaches the skills needed to prepare you for a career as a Medical Office Manager.

### **Medical Terminology**

Get the education you need to get started in the medical field. This course will teach you proper medical terminology and spelling.

# NASM Certified Personal Trainer + Corrective Exercise (Vouchers Included)

This online course will help you pass and earn your NASM Certified Personal Trainer certification, one of the most respected certifications in the fitness industry with the addition of the NASM Corrective Exercise Specialist (CES).

### NASM Certified Personal Trainer + Performance Enhancement (Vouchers Included)

This online course will prepare you to pass and earn your NASM Certified Personal Trainer certification, one of the most respected certifications in the fitness industry with the addition of the NASM Performance Enhancement Specialist (PES).

# NASM Certified Personal Trainer and Exam Preparation (Voucher Included)

This course will prepare you to pass the National Academy of Sports Medicine (NASM) exam and earn your NASM Certified Personal Trainer certification, which is one of the most respected certifications in the fitness industry.

# NASM Corrective Exercise Specialist (CES) (Exam Included)

Gain the knowledge, skills and abilities to help clients at any fitness level address muscular imbalances and faulty movements.

# NASM Performance Enhancement Specialist (PES) (Exam Included)

Behind every top athlete, there's a great trainer. Get your NASM Performance Enhancement Specialization and get the opportunity to train the best.

### **NCSF Certified Strength Coach**

This course is designed to provide students with the necessary knowledge, skills, and abilities to successfully pass the NCSF Certified Strength Coach (CSC) Exam and work safely and effectively as a Certified Strength Coach.

### **NCSF Sports Nutrition Specialist**

This course is designed to provide students with the necessary knowledge, skills, and abilities to successfully pass the NCSF Sport Nutrition Specialist (SNS) Exam and work safely and effectively as a Sport Nutrition Specialist.

# Nutrition for Optimal Health, Wellness, and Sports

Learn to develop individual nutrition programs for clients, patients, or personal use.

### **Optician Certification Training**

Master the skills you need for a successful career as an optician and prepare yourself to take the ABO certification exam.

### **Peer Support Specialist**

This course will introduce students to Peer Recovery Services which are provided by people who have personal, lived experience in recovery from addiction, mental illness, or co-occurring substance and mental disorders.

### **Personal Fitness Trainer**

Learn how to apply your client's health history, goals, and abilities, as well as integrating exercise science curriculum and practical training techniques, into a systematic model you can use to progress your clients through different training levels and phases.

# Personal Training and Group Exercise Training for Older Adults

Gain the knowledge you need to develop safe and effective exercise programs for older adults.

### Pharmacy Technician (Voucher Included)

Pharmacy technicians support licensed pharmacists in providing health care to patients. Train to enter this rapidly growing field with this respected online course.

### **Physical Therapy Aide**

Master the skills you need to begin a career as a physical therapy aide. You will learn the responsibilities of a PT aide, patient care, anatomy and medical terminology, and the legal and ethical regulations that affect healthcare providers.

### **Professional Recovery Coach**

Addiction is a pervasive problem in our society and there are many approaches that have been developed to achieve sobriety and long-term recovery. In this course, students will learn the role of the Professional Recovery Coach and the dynamics of a strengths-based system for changing addictive behavior through a process of reconnecting to ones joyful identity.

### **Social Service Assistant**

This course is designed to give you the training and insight in working with the Social Service programs in nursing homes.

### **Veterinary Assistant**

This course will prepare you to become a productive member of a veterinary team.

### **Veterinary Office Manager**

Those looking to gain basic knowledge and start a career on the non-clinical side of dentistry veterinary and preparation for ascending into office management.

# **HOSPITALITY**

You believe the best memories are meant to be shared. Guest lists, floral design, vendor lists, travel itineraries—these are your tools. When friends and family reach milestones or major life events, you go into planning mode. Turn this passion and talent into a fulfilling and meaningful career.

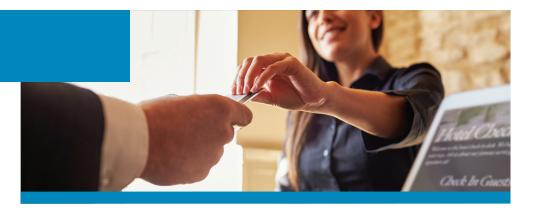

### **Certified Protection Officer**

Master the skills you need to obtain certification as a Protection Officer, and prepare yourself for employment in this high-demand field.

### **Certified Wedding Planner**

### Available in Spanish

This comprehensive course covers everything an aspiring wedding planner needs to know to get started in the business. Whether you plan on working part-time or full-time, this course will provide all the knowledge you need to work as a professional wedding planner or start your wedding planning business.

### **Corporate Event Planner**

Become a Corporate Event Planner! The CEP course provides a detailed guideline that prepares individuals to become successful corporate event planners.

### **Event Management and Design**

From planning to pyrotechnics, this course will teach you everything you need to know to create events that are truly special.

# Food and Customer Service Skills Training

This course prepares students for careers in food services, restaurants, and the hospitality industry.

# Preston Bailey's Fundamentals of Floral Design

### Available in Spanish

The Preston Bailey Floral Design course is an opportunity for students to learn the fundamentals of floral design from Preston Bailey, the industry's most highly regarded floral design expert.

# Preston Bailey's Intermediate Floral Design

### Available in Spanish

From designing table tops to creating floral sculptures and room transformations, Preston guides students through his design techniques and processes.

# Preston Bailey's Signature Wedding & Event Design

### Available in Spanish

Preston Baileys Signature Wedding Event Design course allows students to experience the step-by-step processes and techniques utilized by one of the globe's leading wedding and event experts, industry pioneer Preston Bailey.

### **Retail Customer Service Skills Training**

This course prepares students with the skills and knowledge needed for successful careers in todays retail world.

### **Travel Agent Training**

Learn the basic skills needed to operate a computer reservation system for airlines, travel agencies, cruise lines, hotels, or as a home-based agent, and get started in a career in the travel industry!

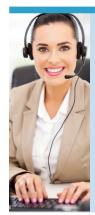

Every student receives a dedicated advisor who gets to know your career goals and provides you with tools and strategies to help you succeed.

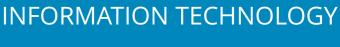

Information moves a mile a minute, thanks to nonstop developments in technology. As the information technology industry grows, so do career and learning opportunities—and you've got to keep up! We offer flexible and trustworthy training to prepare you to achieve in-demand skills and certifications.

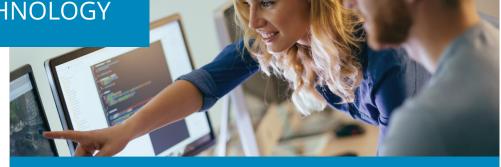

# **AWS System Operations Certification Bundle (Voucher Included)**

You will be introduced to Amazon Web Services (AWS) and how to create automatable and repeatable deployments of networks and systems on the AWS platform. You will also be prepared to sit for the AWS Certified SysOps Administrator Associate exam.

### **CCNA:** Collaboration (Voucher Included)

Learn how to become an expert in all areas of Cisco telephony from call routing basics to advanced Cisco telephony architecture.

# CCNA: Routing and Switching (Voucher Included)

Gain the essential knowledge to install, configure, operate, and troubleshoot medium-size routed and switched networks while preparing you for the 200-125 CCNA exam or the 100-105 ICND1 and 200-105 ICND2 exams.

### **CCNA: Security (Voucher Included)**

With a CCNA Security certification, a network professional demonstrates the skills required to develop a security infrastructure, recognize threats and vulnerabilities to networks, and mitigate security threats.

### **CCNA:** Wireless (Voucher Included)

Learn to support a basic wireless network on a Cisco WLAN in a SMB to enterprise network in CCNA Wireless.

# Certified Ethical Hacker (Voucher Included)

The Certified Ethical Hacker course is the core of the most desired information security training system any information security professional will ever want to be in.

### Certified in Risk and Information Systems Control (CRISC)

This course is designed to excel you in tasks such as managing the IT risks, design, implementation, monitoring and maintenance of IS controls.

# Certified Information Security Manager (CISM) (Voucher Included)

CISM is one of the most valued certifications in the IT security industry. This online course will prepare you to sit for the CISM certification exam, and the exam cost is included.

# Certified Information Systems Auditor (CISA) (Voucher Included)

The CISA certification is an internationally recognized IT certification for senior IT professionals needing to know security and auditing principles. This online CISA training includes the cost of the CISA certification exam.

# Certified Information Systems Security Professional (CISSP)

This engaging, hands-on course covers the key areas of information security and helps prepare individuals for the CISSP exam.

# Cisco Certified Network Professional (CCNP) (Voucher Included)

The CCNP Certification is highly regarded in the IT industry as one of the most valuable credentials in the market for IT networking security.

### **COBIT 5 Certification Training**

This course helps you understand COBIT 5 framework for management and governance of Enterprise IT. It covers COBIT 5 principles, enablers, COBIT implementation phases, and process capability assessment model.

### **INFORMATION TECHNOLOGY**

# CompTIA A+ Certification Training (Vouchers Included)

CompTIA A+ certification is the industry standard for validating the skills of entry-level computer technicians. It opens the door to an exciting career in computer technology.

# CompTIA A+ with ITIL Foundation (Vouchers Included)

This course is perfect for students wanting to enter a career in Information Technology. You will learn CompTIA A+ and ITIL principles and prepare for certification.

# CompTIA Advanced Security Practitioner (CASP) (Voucher Included)

The CASP certification is one of the most valuable vendor-neutral certifications in the security field, allowing students to become proficient in a variety of technology areas, all while allowing them to stay independent of any one particular infrastructure.

# CompTIA Certification Training: A+, Network+, Security+ (Vouchers Included)

CompTIA Certification Training: A+, Network+, Security+ provides a comprehensive foundation for IT professionals, incorporating CompTIA A+, CompTIA Network+, and CompTIA Security+ specific training, and prepares you for the corresponding industry exams that are desirable for IT professionals.

# CompTIA Cloud+ Certification Training (Voucher Included)

Cloud computing is how technology is done today, and ed2go's CompTIA Cloud+ certification training course teaches key skills while preparing students for the Cloud+ industry credential.

# CompTIA IT Fundamentals (Voucher Included)

The CompTIA IT Fundamentals exam is designed to help you learn more about the world of information technology (IT) and its ideal if youre considering a career in IT or if you work in an allied field that requires a broad understanding of IT.

### CompTIA Linux+ (Vouchers Included)

Learn the necessary skill-sets to perform maintenance tasks with the command line, install and configure a workstation, and be able to configure a basic network in Linux.

# CompTIA Network+ Certification Training (Voucher Included)

Prepare for a career as a network technician and qualify to take the CompTIA Network+ certification exam as you master basic networking concepts and gain a fundamental knowledge of network design, security, routing, and switching.

### CompTIA Project+ (Voucher Included)

CompTIA Project+ is designed for business professionals who coordinate or manage small-to-medium-size projects, inside and outside of IT..

# CompTIA Security+ Certification Training (Voucher Included)

CompTIA Security+ is the certification globally trusted to validate foundational, vendor-neutral IT security knowledge and skills.

### **EXIN Cloud Computing**

In this EXIN Cloud Foundations course you will become proficient in all areas of cloud technology.

### **Forensic Computer Examiner**

This course will train you to thoroughly examine digital media and to clearly document, control, prepare, and present examination results. This course will prepare you for the Certified Computer Examiner test.

### Help Desk Analyst: Tier 1 Support Specialist

Train for a challenging, rewarding career in technical support. This course will teach you to focus on the business needs of the customer, establish credibility, and provide excellent customer service and support!

# Information Security Master Certification Training (Vouchers Included)

This course covers all crucial areas of security; from network security, cloud security, database security and even project management security procedures.

# Information Security Training (Vouchers Included)

This course includes 3 of the most valuable certifications in IT Security. These credentials command some of the most lucrative salaries available in the IT field.

# IT Foundations Bundle (Vouchers Included)

This introductory course is suitable for students who are new to IT and those with ITSM experience looking to achieve a globally recognized certificate. ITIL Foundation and SIAM Foundation certifications are a pre-requisite for more advance level training.

# IT Security Survival Training (Vouchers Included)

This course includes a core group of training courses needed to acquire the certifications necessary to compete for many of the positions available in IT security.

# ITIL Capability Expert (Vouchers Included)

The online ITIL Capability Expert training is the perfect way for seasoned IT professionals to prepare for the ITIL Expert certification exam.

# CompTIA A+ Certification Training

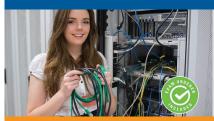

CompTIA A+ certification is the industry standard for validating the skills of entry-level computer technicians. It opens the door to an exciting career in computer technology.

There's Still Time to Enroll: careertraining.ed2go.com/tntech

### INFORMATION TECHNOLOGY

### ITIL Foundation (Voucher Included)

This online course is geared towards students who are new to ITIL and those with ITIL experience looking to achieve a globally recognized certification.

### ITIL Lifecycle Expert (Vouchers Included)

This course prepares you for the Lifecycle Expert certification exam and guarantees all the required number of credits for an ITIL Expert status.

### **Management for IT Professionals**

Learn leadership skills that will help you succeed as a manager in the IT field by exploring different decision-making techniques. This course focuses on developing a successful leadership style that facilitates team building, collaboration, and a corporate culture that promotes success.

# Microsoft Certified Solutions Associate (MCSA): Server 2012 (Voucher Included)

This course prepares students to install, configure, and manage a Server 2012 network.

# Microsoft Certified Solutions Associate (MCSA): SQL Server 2012 (Voucher Included)

This course prepares students to administer, query, and implement data warehouses with SQL Server 2012.

# Microsoft Certified Solutions Associate (MCSA): Windows 7

This course will prepare students for the Microsoft Certified Solutions Associate (MCSA) Windows 7 certification and will train them to identify the cause and resolution of desktop application, network, and security issues.

# SSCP Systems Security Certified Practitioner (Voucher Included)

This course is an ideal course for individuals interested in advancing their knowledge of information and systems security.

### **VMware Certified Associate**

This foundational course prepares students to administer a vSphere infrastructure for an organization of any size and prepares students for the VMWare Certified Associate (VCA) 1V0-701 exam.

# CompTIA A+ Certification Training

Learn leadership skills that will help you succeed as a manager in the IT field by exploring different decision-making techniques. This course focuses on developing a successful leadership style that facilitates team building, collaboration, and a corporate culture that promotes success

There's Still Time to Enroll: careertraining.ed2go.com/tntech

# **LEGAL**

You might be the only one in your circle of friends who finds jury duty fascinating. You've always been curious about civic and legal processes—how they're made, upheld, and interpreted. This curiosity could become an exciting new career with some foundational legal courses.

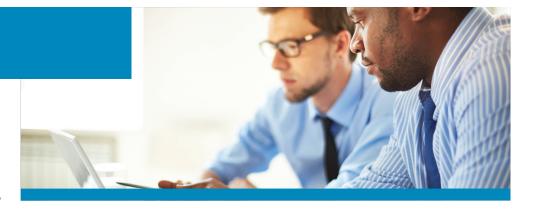

### **Certificate in Family Mediation**

This course teaches comprehensive training in the InAccord model of mediation with a special focus on a wide range of family disputes.

### **Certificate in Healthcare and Eldercare**

You will learn comprehensive training in the InAccord model of mediation with a special focus on Healthcare and Eldercare disputes.

### **Certificate in Mediation and Arbitration**

This course provides students with the skills and knowledge needed to practice mediation and arbitration in their current careers or private practices.

# Certificate in Mediation and Restorative Justice

Learn the InAccord model of mediation and restorative justice in this comprehensive training.

### **Certified Workplace Mediator**

This course provides students with the skills and knowledge needed to practice mediation.

### **Federal Court Interpreter**

This course teaches the skills needed to prepare you to sit for the Oral Component of any State and Federal Court Interpreting Certification exams.

### **Legal Secretary**

Master the skills you need to be a legal secretary and prepare for the National Association of Legal Professionals (NALS) Accredited Legal Secretary (ALS) exam.

### **Paralegal**

This course will prepare you for success in this growing career field. You'll learn about the American legal system, how to conduct legal research and legal interviews, how to perform legal analyses, and more. Your training will prepare you to become a legal secretary or paralegal and to take the certification exam.

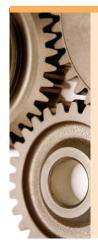

EMPLOYMENT READINESS All courses include fundamental course training on time management, resume writing, and job search training

# TEACHER PROFESSIONAL DEVELOPMENT

Helping children thrive is your greatest goal as a teacher. Whether you're caring for youngsters in your own family or volunteering in your community, you want to contribute their wellbeing, education, and future success. Prepare to earn your Child Development Associate (CDA) permit by completing a CDA preparation course.

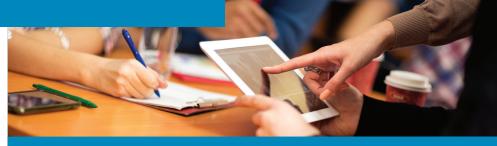

### **Child Development Associate Training**

With the certificate course in Childcare Education offered at Smart Horizons Career Online High School, you can pursue your Child Development Associate (CDA) certification and launch your career in childcare.

# Child Development Associate Training Renewal

This course provides the 45 hours or 4.5 Continuing Education Units (CEUs) required by the CDA Council to fulfill and renew your Child Development Associate (CDA) credential.

# **WRITING**

Do you love crafting the perfect sentence? If you have a way with words, you've probably dreamed of turning that creative passion into a rewarding career. All you need to do is develop your writing skills. Enrolling in a course with ed2go can help you learn how to write and use those skills to change your life.

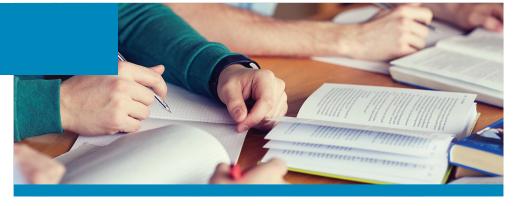

### **Technical Writing**

This course is designed for anyone who wishes to develop their technical writing abilities to a professional level. You'll learn research methods, audience considerations, style, drafting and revision techniques, how to work in a collaborative environment, and more.

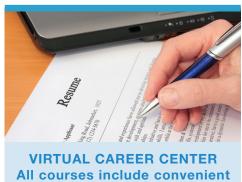

All courses include convenient access to resources for job search, in-demand job statistics, and resumé templates.

# ONLINE ADVANCED TRAINING COURSES

# **Tennessee Tech University**

careertraining.ed2go.com/tntech
Dr. Dennis Tennant (931) 372-3300
dtennant@tntech.edu